<span id="page-0-3"></span>

**power oneslope** — Power analysis for a slope test in a simple linear regression

[Description](#page-0-0) [Quick start](#page-0-1) [Menu](#page-0-2) [Syntax](#page-1-0) [Options](#page-3-0) [Remarks and examples](#page-4-0) [Stored results](#page-11-0) [Methods and formulas](#page-12-0) [References](#page-13-0) [Also see](#page-13-1)

# <span id="page-0-0"></span>**Description**

power oneslope computes sample size, power, or the target slope coefficient for a test of a slope in a simple linear regression. By default, it computes sample size given power and the slope coefficient. Alternatively, it computes power given sample size and the slope coefficient, or it computes the target slope coefficient given sample size, power, and the coefficient under the null. See [PSS-2] [power](https://www.stata.com/manuals/pss-2power.pdf#pss-2power) for a general introduction to the power command using hypothesis tests.

# <span id="page-0-1"></span>**Quick start**

Sample size for a two-sided test of  $H_0$ :  $b = 1.0$  versus  $H_a$ :  $b \neq 1.0$  with null slope  $b_0 = 1.0$ , alternative slope  $b_a = 1.2$ , covariate standard deviation of 3, and error standard deviation of 1.5 using default power of 0.8 and significance level  $\alpha = 0.05$ 

power oneslope  $1.0$   $1.2$ ,  $sdx(3)$  sderror $(1.5)$ 

- Same as above, but for a one-sided test with power of 0.9 power oneslope 1.0 1.2, sdx(3) sderror(1.5) power(.9) onesided
- Specify  $b_0$  and the difference between  $b_a$  and  $b_0$  instead of specifying  $b_a = 1.2$ power oneslope  $1.0$ ,  $sdx(3)$  sderror $(1.5)$  diff $(0.2)$
- Same as above, but specify correlation between the dependent variable and the covariate instead of the error standard deviation

power oneslope  $1.0$ ,  $sdx(3)$  corr $(.923)$  diff $(0.2)$ 

Power for sample size of 75

power oneslope  $1.0$   $1.2$ ,  $sdx(3)$  sderror $(1.5)$   $n(75)$ 

Power for sample sizes of 50, 60, 70, and 80 power oneslope 1.0 1.2, sdx(3) sderror(1.5) n(50(10)80)

Same as above, but display results in a graph of power versus sample size power oneslope 1.0 1.2, sdx(3) sderror(1.5) n(50(10)80) graph

<span id="page-0-2"></span>Effect size and target slope for sample size of 40, power of 0.9, and  $\alpha = 0.01$ power oneslope 1.0,  $sdx(3)$  sderror(1.5)  $n(40)$  power(.9) alpha(0.01)

### **Menu**

Statistics  $>$  Power, precision, and sample size

## <span id="page-1-0"></span>**Syntax**

```
Compute sample size
   numlistoptions} \right] \right.
```
Compute power

```
\tt{power} oneslope b_0 b_a , \tt{n(melist)} [ options}]
```
Compute effect size and target slope

```
\tt{power} oneslope b_0 , \tt{n(mdisk)} \tt{power} (numlist}) \left[\right. options}\left.\right]
```
where  $b_0$  is the null (hypothesized) slope or the value of the slope coefficient under the null hypothesis and  $b<sub>a</sub>$  is the alternative (target) slope or the value of the slope coefficient under the alternative hypothesis.  $b_0$  and  $b_a$  may each be specified either as one number or as a list of values in parentheses (see [U[\] 11.1.8 numlist](https://www.stata.com/manuals/u11.pdf#u11.1.8numlist)).

### **[power oneslope](#page-0-3) — Power analysis for a slope test in a simple linear regression 3**

<span id="page-2-0"></span>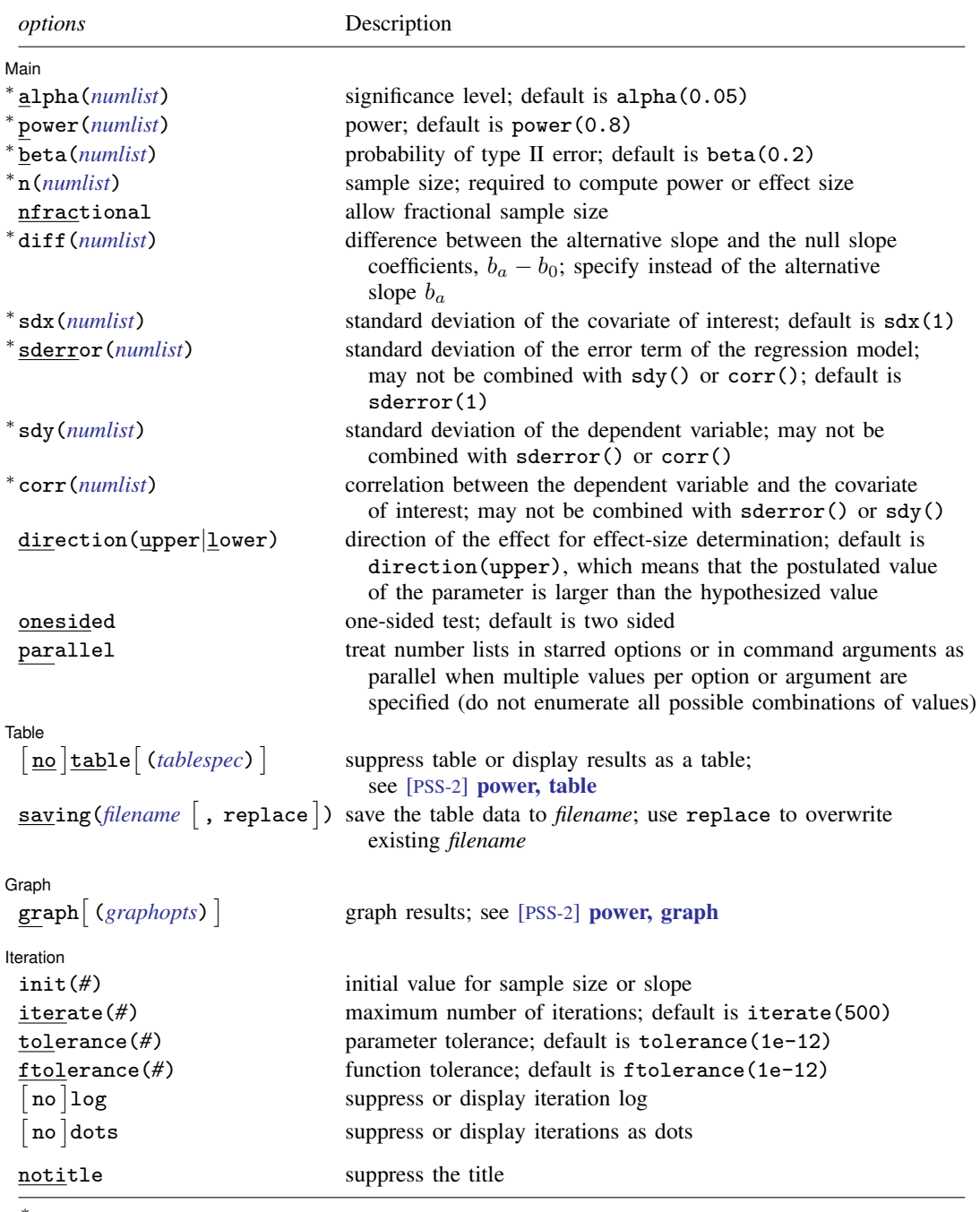

∗ Specifying a list of values in at least two starred options, or at least two command arguments, or at least one starred option and one argument results in computations for all possible combinations of the values; see [U[\] 11.1.8 numlist](https://www.stata.com/manuals/u11.pdf#u11.1.8numlist). Also see the parallel option.

collect is allowed; see [U[\] 11.1.10 Prefix commands](https://www.stata.com/manuals/u11.pdf#u11.1.10Prefixcommands). notitle does not appear in the dialog box.

where *tablespec* is

 $\lceil \text{column} \rceil : \lceil \text{label} \rceil : \lceil \text{column} \rceil : \lceil \text{column} \rceil : \lceil \text{label} \rceil : \lceil \text{column} \rceil : \lceil \text{below} \rceil : \lceil \text{below} \rceil : \lceil \text{below} \rceil : \lceil \text{below} \rceil : \lceil \text{below} \rceil : \lceil \text{below} \rceil : \lceil \text{below} \rceil : \lceil \text{below} \rceil : \lceil \text{below} \rceil : \lceil \text{below} \rceil : \lceil \text{below} \rceil : \lceil \text{below} \rceil : \lceil \$  $\lceil \text{column} \rceil : \lceil \text{label} \rceil : \lceil \text{column} \rceil : \lceil \text{column} \rceil : \lceil \text{label} \rceil : \lceil \text{column} \rceil : \lceil \text{below} \rceil : \lceil \text{below} \rceil : \lceil \text{below} \rceil : \lceil \text{below} \rceil : \lceil \text{below} \rceil : \lceil \text{below} \rceil : \lceil \text{below} \rceil : \lceil \text{below} \rceil : \lceil \text{below} \rceil : \lceil \text{below} \rceil : \lceil \text{below} \rceil : \lceil \text{below} \rceil : \lceil \$  $\lceil \text{column} \rceil : \lceil \text{label} \rceil : \lceil \text{column} \rceil : \lceil \text{column} \rceil : \lceil \text{label} \rceil : \lceil \text{column} \rceil : \lceil \text{below} \rceil : \lceil \text{below} \rceil : \lceil \text{below} \rceil : \lceil \text{below} \rceil : \lceil \text{below} \rceil : \lceil \text{below} \rceil : \lceil \text{below} \rceil : \lceil \text{below} \rceil : \lceil \text{below} \rceil : \lceil \text{below} \rceil : \lceil \text{below} \rceil : \lceil \text{below} \rceil : \lceil \$ 

*column* is one of the columns defined [below](https://www.stata.com/manuals/pss-2.pdf#pss-2poweroneslopeSyntaxcolumn), and *label* is a column label (may contain quotes and compound quotes).

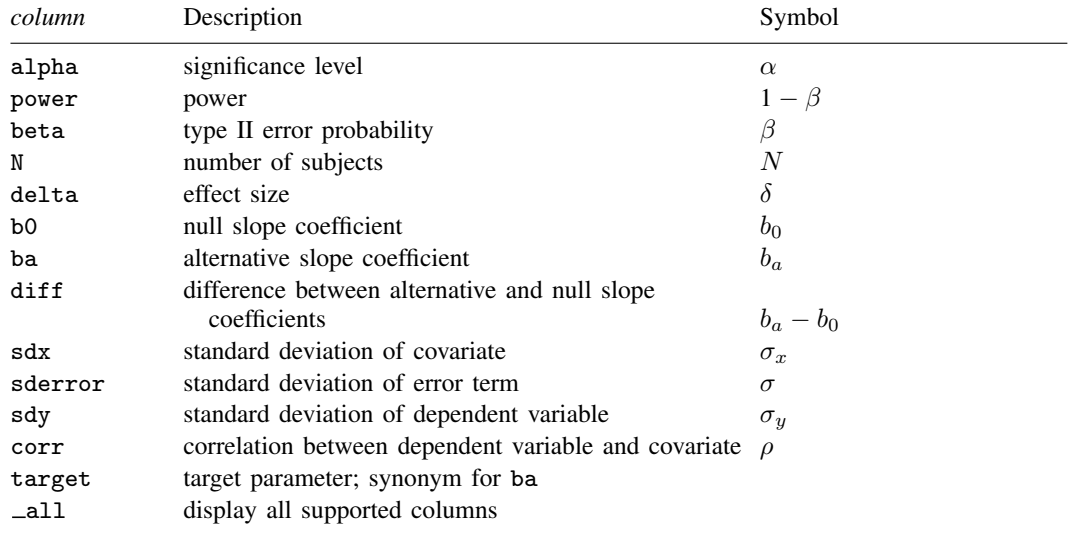

<span id="page-3-0"></span>Column beta is shown in the default table in place of column power if specified. Columns diff, sdy, and corr are shown in the default table if specified.

# **Options**

 $\overline{a}$ 

∐ Main Ì Main  $\overline{\phantom{a}}$ 

- alpha(), [power](https://www.stata.com/manuals/pss-2power.pdf#pss-2power)(), beta(),  $n($ ), nfractional; see [PSS-2] power. The nfractional option is allowed only for sample-size determination.
- diff(*[numlist](https://www.stata.com/manuals/u11.pdf#u11.1.8numlist)*) specifies the difference between the alternative slope and the null slope coefficients,  $b_a - b_0$ . You can specify either the alternative slope  $b_a$  as a command argument or the difference between the two slopes in diff(). If you specify diff(*#*), the alternative slope is computed as  $b_a = b_0 + \text{\#}$ . This option is not allowed with effect-size determination.

sdx(*[numlist](https://www.stata.com/manuals/u11.pdf#u11.1.8numlist)*) specifies the standard deviation for the covariate of interest. The default is sdx(1).

- sderror(*[numlist](https://www.stata.com/manuals/u11.pdf#u11.1.8numlist)*) specifies the standard deviation of the error term of the regression model. The default is sderror(1). This option may not be combined with  $sdy()$  or corr().
- sdy(*[numlist](https://www.stata.com/manuals/u11.pdf#u11.1.8numlist)*) specifies the standard deviation of the dependent variable in the regression model. This option may not be combined with sderror() or corr().
- corr(*[numlist](https://www.stata.com/manuals/u11.pdf#u11.1.8numlist)*) specifies the correlation between the covariate of interest and the dependent variable. This option may not be combined with  $sderror()$  or  $sdy()$ .

direction(), onesided, parallel; see [PSS-2] [power](https://www.stata.com/manuals/pss-2power.pdf#pss-2power).

[ Table ] Table <u>such a series of the series of the series of the series of the series of the series of the series of the series of the series of the series of the series of the series of the series of the series of the series of th</u>

 $\overline{a}$ 

 $\overline{a}$ 

 $\overline{a}$ 

table, table(), notable; see [PSS-2] [power, table](https://www.stata.com/manuals/pss-2powertable.pdf#pss-2power,table).

saving(); see [PSS-2] [power](https://www.stata.com/manuals/pss-2power.pdf#pss-2power).

Graph | Graph <u>Executive Contract Construction of the Construction of the Construction of the Construction of the Const</u>

graph, graph(); see [PSS-2] [power, graph](https://www.stata.com/manuals/pss-2powergraph.pdf#pss-2power,graph). Also see the *[column](https://www.stata.com/manuals/pss-2.pdf#pss-2poweroneslopeSyntaxcolumn)* table for a list of symbols used by the graphs.

**Iteration** Iteration

 $\text{init}(\#)$  specifies the initial value of the sample size for the sample-size determination or the initial value of the slope for the effect-size determination. The default is to use a closed-form normal approximation to compute an initial value for the sample size and a bisection search method to compute an initial value for the effect size.

iterate(), tolerance(), ftolerance(), log, nolog, dots, nodots; see [PSS-2] [power](https://www.stata.com/manuals/pss-2power.pdf#pss-2power).

<span id="page-4-0"></span>The following option is available with power oneslope but is not shown in the dialog box: notitle; see [PSS-2] [power](https://www.stata.com/manuals/pss-2power.pdf#pss-2power).

### **Remarks and examples [stata.com](http://stata.com)**

Remarks are presented under the following headings:

[Introduction](#page-4-1) [Using power oneslope](#page-5-0) [Computing sample size](#page-6-0) [Computing power](#page-8-0) [Computing effect size and target slope](#page-9-0) [Performing hypothesis tests on the slope coefficient](#page-10-0)

power oneslope computes sample size, power, and the target slope coefficient for a linear regression slope test. See [PSS-2] [Intro \(power\)](https://www.stata.com/manuals/pss-2intropower.pdf#pss-2Intro(power)) for a general introduction to power and sample-size analysis, and see [PSS-2] [power](https://www.stata.com/manuals/pss-2power.pdf#pss-2power) for a general introduction to the power command using hypothesis tests.

#### <span id="page-4-1"></span>**Introduction**

In a simple linear regression, researchers estimate the relationship between a covariate and the outcome without controlling for other covariates. Consider a study where a researcher would like to compare the slope from a simple linear regression with a hypothesized slope. For example, health researchers may want to know whether the effect of time spent exercising on body mass index (BMI) has changed compared with 10 years ago. Or pharmacological researchers may be interested in knowing whether the slope of the dose–response curve reaches a given magnitude.

We can test whether the covariate of interest, x, has an effect on the outcome,  $y$ , by using a t test. In the case of the dose–response study, for example, we may have a model,

where the errors  $\varepsilon_i$ 's are independently and normally distributed with mean 0 and standard deviation σ. The null hypothesis would be H<sub>0</sub>:  $b_{\text{dose}} = b_0$ , where  $b_{\text{dose}}$  is the slope coefficient for the dose of the drug that was administered and  $b<sub>0</sub>$  is the hypothesized value of the slope. In general, for a slope coefficient b, we consider the null hypothesis  $H_0$ :  $b = b_0$  versus the two-sided alternative hypothesis  $H_a$ :  $b \neq b_0$ , the upper one-sided alternative  $H_a$ :  $b > b_0$ , or the lower one-sided alternative  $H_a: b < b_0.$ 

The power oneslope command provides power and sample-size analysis for the comparison of a slope coefficient with a reference value using a t test in a simple linear regression. For power and sample-size analysis in a multiple linear regression, see [PSS-2] [power rsquared](https://www.stata.com/manuals/pss-2powerrsquared.pdf#pss-2powerrsquared) and [PSS-2] [power](https://www.stata.com/manuals/pss-2powerpcorr.pdf#pss-2powerpcorr) [pcorr](https://www.stata.com/manuals/pss-2powerpcorr.pdf#pss-2powerpcorr).

#### <span id="page-5-0"></span>**Using power oneslope**

power oneslope computes sample size, power, or the target slope,  $b_a$ , for a test of slope in a simple linear regression. By default, all computations are performed for a two-sided hypothesis test where the significance level is set to 0.05. You can change the significance level by specifying the alpha() option. You can request a one-sided test by specifying the onesided option.

By default, all computations use one as the standard deviation of the covariate of interest and as the standard deviation of the error. You can change these values by specifying the sdx() and sderror() options. Instead of the sderror() option, you can combine the  $sdx$ () option with the  $sdy$ () option to specify the standard deviation of the dependent variable or combine the  $sdx()$  option with the corr() option to specify the correlation between the covariate and the dependent variable.

To compute sample size, you must specify the slope under the null hypothesis  $(b_0)$  and the slope under the alternative hypothesis  $(b<sub>a</sub>)$ , and you may specify the power of the test in the power() option. The default power is set to 0.8.

To compute power, you must specify the sample size in the  $n()$  option, the null slope  $b<sub>0</sub>$ , and the alternative slope  $b_a$ .

When computing sample size or power, you may specify the difference between the alternative slope and null slope,  $b_a - b_0$ , in the diff() option instead of specifying the alternative slope.

To compute the effect size  $\delta$ , you must specify the sample size in the n() option, the power in the power() option, and the null slope  $b_0$ , and you may specify the direction of the effect.  $\delta$  is defined as the difference between the alternative and null values of the slope multiplied by the ratio of standard deviation of the covariate to that of the error term,  $\delta = (b_a - b_0)\sigma_x/\sigma$ . The direction is upper by default, direction(upper), which means that the target slope is assumed to be larger than the specified null value. This is also equivalent to the assumption of a positive effect size. You may change the direction to lower by specifying the direction(lower) option, which means that the target slope is assumed to be smaller than the specified null value. This is equivalent to assuming a negative effect size.

By default, the computed sample size is rounded up. You can specify the nfractional option to see the corresponding fractional sample size; see [Fractional sample sizes](https://www.stata.com/manuals/pss-4unbalanceddesigns.pdf#pss-4UnbalanceddesignsRemarksandexamplesFractionalsamplesizes) in [PSS-4] [Unbalanced](https://www.stata.com/manuals/pss-4unbalanceddesigns.pdf#pss-4Unbalanceddesigns) [designs](https://www.stata.com/manuals/pss-4unbalanceddesigns.pdf#pss-4Unbalanceddesigns) for an example. The nfractional option is allowed only for sample-size determination.

power oneslope's computations of sample size and effect size require iteration. A noncentral Student's t distribution is used for the computations. The degrees of freedom depends on the sample size, and the noncentrality parameter depends on the sample size and effect size. The default initial value of the sample size is obtained using a closed-form normal approximation. The default initial value of the effect size is obtained using a bisection search method. The default initial values may be changed by specifying the init() option. See [PSS-2] **[power](https://www.stata.com/manuals/pss-2power.pdf#pss-2power)** for the descriptions of other options that control the iteration procedure.

### <span id="page-6-0"></span>**Computing sample size**

To compute sample size, you must specify the slope coefficients under the null,  $b<sub>0</sub>$ , and alternative,  $b_{\alpha}$ , hypotheses, and you may specify the power of the test in the power() option. A default power of 0.8 is assumed if power() is not specified.

#### <span id="page-6-1"></span>Example 1: Sample size for a linear regression slope test

Consider an example from [Dupont and Plummer](#page-13-2) ([1998\)](#page-13-2) that discusses the effectiveness of a dieting program in encouraging patients to exercise regularly. Suppose we are conducting a similar study and we want to know the effect of average time spent per day exercising on BMI, measured in  $\text{kg/m}^2$ , after six months in the program. The parameter of interest is the slope coefficient b, which measures the effect of exercising on BMI, and our null hypothesis is  $H_0$ :  $b = 0$  versus a two-sided  $H_a$ :  $b \neq 0$ .

We wish to compute the sample size required to detect a drop in BMI of 0.0667 kg/m<sup>2</sup> per minute of exercise, the effect reported in [Dupont and Plummer,](#page-13-2) with 80% power using a 5%-level two-sided test. Using values obtained from previous studies, we specify a standard deviation of 7.5 minutes for time spent exercising in  $sdx()$  and  $4.0 \text{ kg/m}^2$  for BMI in  $sdy()$ .

```
. power oneslope 0 -0.0667, sdx(7.5) sdy(4)
Performing iteration ...
Estimated sample size for a linear regression slope test
t test
H0: b = b0 versus Ha: b := b0Study parameters:
        alpha = 0.0500
        power = 0.8000
        delta = -0.1261<br>b0 = 0.0000
                   0.0000ba = -0.0667sdx = 7.5000<br>ror = 3.9686
      sderror = 3.9686<br>sdv = 4.0000sdy =Estimated sample size:
             N = 496
```
We find that a sample of 496 subjects is required to detect a drop of 0.0667 kg/m<sup>2</sup> BMI per minute with 80% power using a 5%-level two-sided test. The effect size (delta) and standard deviation of the error term (sderror) are calculated using the given information about the null and alternative slopes and the standard deviations of the dependent and independent variables; see [Methods and](#page-12-0) [formulas](#page-12-0).

As we mentioned in [Using power oneslope](https://www.stata.com/manuals/pss-2power.pdf#pss-2poweroneslopeRemarksandexamplesUsingpoweroneslope), sample-size computation requires iteration. The iteration log is suppressed by default, but you can display it by specifying the log option.

◁

### Example 2: Specifying difference between slopes

Instead of specifying the alternative slope as in [example 1,](#page-6-1) we can obtain the same results by specifying the difference between the slope coefficient under the alternative and null hypotheses in the diff() option. We specify diff( $-0.0667$ ) and the same standard deviation of the covariate of interest in the  $sdx()$  option and standard deviation of the outcome in the  $sdy()$  option that we used in example 1.

In this case, the difference is equal to  $b<sub>a</sub>$ , specified in example 1. If we wanted to test for a null value other than zero, then  $b_a$  would not equal the difference.

```
. power oneslope 0, diff(-0.0667) sdx(7.5) sdy(4)
Performing iteration ...
Estimated sample size for a linear regression slope test
t test
H0: b = b0 versus Ha: b := b0Study parameters:
         alpha = 0.0500
         power = 0.8000
         delta = -0.1261<br>b0 = 0.0000
            b0 = 0.0000<br>ba = -0.0667ba = -0.0667<br>diff = -0.0667diff = -0.0667<br>sdx = 7.50007.5000<br>3.9686
       sderror =sdy = 4.0000Estimated sample size:
              N = 496
```
Although the sample size estimate is the same, the difference between the alternative and null values is also reported in the output when we specify the diff() option. Notice that the command computed the value of  $b_{\alpha}$ .

Example 3: Specifying standard deviation of the error

Instead of  $\sigma_y$ , the standard deviation of the dependent variable, we can specify the standard deviation of the error term in the regression model using the sderror() option. The value of the standard deviation is obtained from the relation  $\sigma = \sqrt{\sigma_y^2 - b_a^2 \sigma_x^2} = \sqrt{4^2 - \{(-0.0667)^2 \times 7.5^2\}} \approx 3.9686$ .

```
. power oneslope 0 -0.0667, sdx(7.5) sderror(3.9686)
Performing iteration ...
Estimated sample size for a linear regression slope test
t test
HO: b = b0 versus Ha: b := b0Study parameters:
        alpha = 0.0500power = 0.8000
        delta = -0.1261b0 = 0.0000ba = -0.0667<br>sdx = 7.5000
                   7.5000<br>3.9686
      sderror =
Estimated sample size:
            N = 496
```
 $\overline{\mathcal{L}}$ 

 $\triangleleft$ 

#### $\triangleright$  Example 4: Specifying correlation

We can also specify the correlation between time per day spent exercising and BMI using the corr() option. The value of the correlation  $\rho$  is obtained from the relation  $\rho = b_a \times (\sigma_x/\sigma_y) =$  $-0.0667 \times (7.5/4) \approx -0.1251$ .

```
. power oneslope 0 -0.0667, sdx(7.5) corr(-0.1251)
Performing iteration ...
Estimated sample size for a linear regression slope test
t test
H0: b = b0 versus Ha: b := b0Study parameters:
          alpha = 0.0500power = 0.8000
          delta = -0.1261<br>b0 = 0.0000
             b0 = 0.0000<br>ba = -0.0667ba = -0.0667<br>sdx = 7.50007.5000<br>3.9674
       \begin{array}{rcl} \text{sderror} = \\ \text{corr} = \end{array}-0.1251Estimated sample size:
               N = 496
```
The sample sizes in the two examples now are the same, but the standard deviation of the errors is slightly different because of limited precision of the specified correlation.

#### ◁

### <span id="page-8-0"></span>**Computing power**

<span id="page-8-1"></span>To compute power, you must specify the sample size in the n() option and the slopes under the null,  $b_0$ , and alternative,  $b_a$ , hypotheses.

#### Example 5: Power of a linear regression slope test

Continuing with [example 1](#page-6-1), suppose that we are designing a new study and anticipate that we will observe a similar effect but that we will be able to recruit only a sample of 400 subjects. Given the study parameters from example 1, we compute the power by specifying the sample size of 400 in the n() option:

```
. power oneslope 0 -0.0667, n(400) sdx(7.5) sdy(4)
Estimated power for a linear regression slope test
t test
H0: b = b0 versus Ha: b != b0Study parameters:
        alpha = 0.0500
            N = 400delta = -0.1261b0 = 0.0000ba = -0.0667sdx = 7.5000<br>ror = 3.9686
      sderror = 3.9686<br>sdv = 4.0000sdy =Estimated power:
        power = 0.7106
```
With a smaller sample size, the power of the test decreases to about 71%.

#### Example 6: Multiple values of study parameters

To investigate the effect of sample size on power, we can specify a list of sample sizes in the n() option:

```
. power oneslope 0 -0.0667, n(50 100 200 400 800) sdx(7.5) sdy(4)
Estimated power for a linear regression slope test
t test
H0: b = b0 versus Ha: b := b0
```
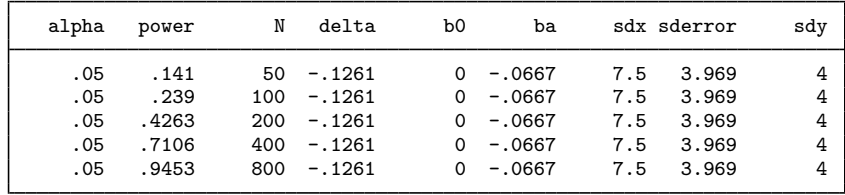

As expected, when the sample size increases, the power tends to get closer to 1.

For multiple values of parameters, the results are automatically displayed in a table, as we see above. For more examples of tables, see [PSS-2] [power, table](https://www.stata.com/manuals/pss-2powertable.pdf#pss-2power,table). If you wish to produce a power plot, see [PSS-2] [power, graph](https://www.stata.com/manuals/pss-2powergraph.pdf#pss-2power,graph).

 $\triangleleft$ 

### <span id="page-9-0"></span>**Computing effect size and target slope**

The effect size  $\delta$  for a linear regression slope test is defined as the difference between the alternative and null values of the slope multiplied by the ratio of standard deviations of the covariate to the error term,  $\delta = (b_a - b_0)\sigma_x/\sigma$ .

Sometimes, we may want to determine the minimum detectable effect and the corresponding alternative or target slope coefficient that yield a statistically significant result for a prespecified sample size and power. In this case, we must specify power, sample size, and the null slope coefficient. In addition, we must also decide on the direction of the effect: upper, which means  $b_a > b_0$ , or lower, which means  $b_a < b_0$ . The default direction is upper but may be changed by specifying direction(lower).

#### Example 7: Minimum detectable value of the slope coefficient

Continuing with [example 5,](#page-8-1) we may also be interested in finding the minimum value of the slope coefficient that can be detected with a sample of 400 subjects and 80% power. To compute this, we specify the null value of 0 as the command argument and the required options  $n(400)$  and power(0.8) and continue to use  $sdx(7.5)$  and  $sdy(4)$ .

```
. power oneslope 0, n(400) power(0.8) sdx(7.5) sdy(4)Performing iteration ...
Estimated target slope for a linear regression slope test
t test
H0: b = b0 versus Ha: b != b0; ba > b0Study parameters:
         alpha = 0.0500<br>power = 0.8000
         power =<br>N =N = 400<br>b0 = 0.0000
            b0 = 0.0000<br>sdx = 7.50007.5000<br>3.9611
       sderror =sdy = 4.0000Estimated effect size and target slope:
         delta = 0.1404<br>ba = 0.07420.0742
```
The minimum detectable value of the slope coefficient is 0.0742, which corresponds to an effect size of 0.1404. Compared with [example 1,](#page-6-1) this example uses a smaller sample size of 400 subjects, so the minimum detectable difference for the slope coefficient is larger than the absolute value of the alternative slope specified in example 1.

In this example, we assumed the effect to be in the upper direction. By symmetry, the effect size in the lower direction will be −0.1404, which can be obtained by specifying direction(lower).

◁

#### <span id="page-10-0"></span>**Performing hypothesis tests on the slope coefficient**

Suppose we wish to test the hypothesis that the slope coefficient is different from a reference value on the collected data. We can use the regress command to estimate the slope and perform a hypothesis test.

#### $\triangleright$  Example 8: Testing for the slope coefficient

Suppose our study goal is to investigate the effect that the weight of cars (weight) has on their mileage (mpg). We use regress with the beta option to estimate the standardized slope using data from auto.dta:

. use https://www.stata-press.com/data/r18/auto (1978 automobile data)

. regress mpg weight, beta

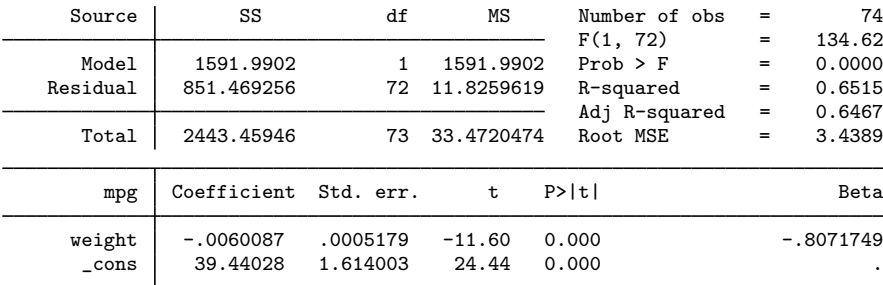

The standardized slope is about  $-0.81$ . The p-value  $\lt 0.001$  for the test of the slope gives us statistical evidence to reject the null hypothesis of  $H_0$ :  $b_{\text{weight}} = 0$  versus a two-sided alternative  $H_a: b_{\text{weight}} \neq 0$  at the 1% significance level.

Suppose we wish to design a new similar study. We use the estimated standardized slope from this study to perform a sample-size analysis for our new study. Because we use the standardized slope, we can use the default value of 1 for  $sdx()$ , and we specify  $sdy(1)$ .

```
. power oneslope 0 -0.81, sdy(1)Performing iteration ...
Estimated sample size for a linear regression slope test
t test
H0: b = b0 versus Ha: b := b0Study parameters:
           alpha = 0.0500<br>nower = 0.8000power =<br>delta =
               \begin{array}{rcl} \text{d}t\text{a} & = & -1.3812 \\ \text{b0} & = & 0.0000 \end{array}b0 = 0.0000<br>b = -0.8100ba = -0.8100<br>sdx = 1.00001.0000<br>0.5864
        sderror =sdy = 1.0000Estimated sample size:
                 N = 7
```
We find that a sample size of only 7 is required to detect a slope coefficient of  $-0.81$  with 80% power using a 5%-level two-sided test.

```
◁
```
## <span id="page-11-0"></span>**Stored results**

power oneslope stores the following in r():

```
Scalars
```
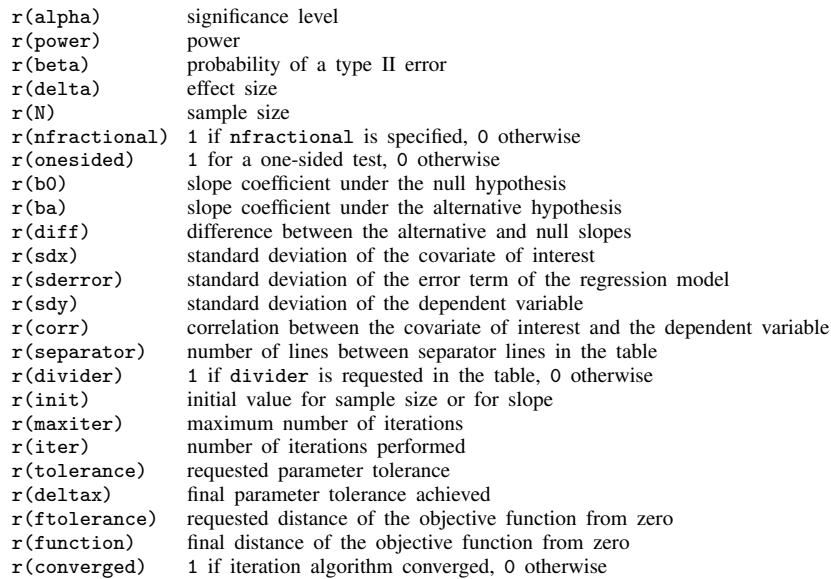

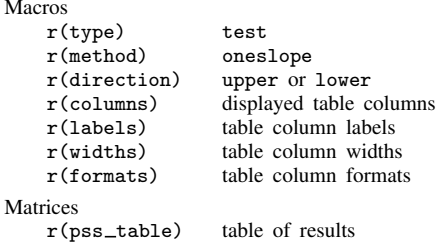

### <span id="page-12-0"></span>**Methods and formulas**

Consider a simple linear regression model of a dependent variable  $\gamma$  on a single covariate x,

$$
y_i = a + bx_i + \varepsilon_i
$$

for  $i = 1, \ldots, n$ , where i denotes an individual observation in a sample of n subjects, a is the intercept, b is the slope coefficient, and  $\varepsilon_i$  is the error term.  $\varepsilon_i$ 's are independently and normally distributed with mean 0 and standard deviation  $\sigma$ . Let  $b_0$  denote the null value of the slope coefficient and  $b_a$  denote the alternative value of the slope coefficient.

Testing a linear regression slope involves testing the null hypothesis  $H_0$ :  $b = b_0$  versus the two-sided alternative hypothesis  $H_a: b \neq b_0$ , the upper one-sided alternative  $H_a: b > b_0$ , or the lower one-sided alternative  $H_a$ :  $b < b_0$ .

Let  $\sigma_y$  denote the standard deviation of y,  $\sigma_x$  denote the standard deviation of x, and  $\rho$  denote the correlation between  $y$  and  $x$ . These terms have the following relations with the standard deviation of the error term  $\sigma$  [\(Dupont and Plummer](#page-13-2) [1998\)](#page-13-2):

<span id="page-12-1"></span>
$$
\sigma = b\sigma_x \sqrt{\frac{1}{\rho^2} - 1} = \sqrt{\sigma_y^2 - b^2 \sigma_x^2}
$$

Let  $\hat{b}$  denote the estimator of the population slope coefficient b,  $\hat{\sigma}$  denote the estimated standard deviation of the error term, and  $s = \hat{\sigma}/\sigma_x$  denote the estimated standard error of  $\sqrt{n} \hat{b}$ . The sampling distribution of the test estimated standard error of  $\sqrt{n} \hat{b}$ . The sampling distribution of the test statistic  $t = \sqrt{n}(\hat{b} - b_0)/s$  under the null hypothesis follows a Student's t distribution with  $n - 2$  degrees of freedom.

Let  $\alpha$  be the significance level,  $\beta$  be the probability of a type II error, and  $t_{n-2,\alpha}$  denote the  $\alpha$ th quantile of a Student's t distribution with  $n-2$  degrees of freedom. Let  $\delta = (b_a - b_0)\sigma_x/\hat{\sigma}$  denote the effect size. Under the alternative hypothesis, the test statistic follows a noncentral Student's  $t$ distribution.

The power  $\pi = 1 - \beta$  is computed using

$$
\pi = \begin{cases}\n1 - T_{n-2,\lambda} (t_{n-2,1-\alpha}) & \text{for an upper one-sided test} \\
T_{n-2,\lambda} (-t_{n-2,1-\alpha}) & \text{for a lower one-sided test} \\
1 - T_{n-2,\lambda} (t_{n-2,1-\alpha/2}) + T_{n-2,\lambda} (-t_{n-2,1-\alpha/2}) & \text{for a two-sided test}\n\end{cases}
$$
\n(1)

where  $T_{n-2,\lambda}(\cdot)$  is the cumulative noncentral Student's t distribution with a noncentrality parameter  $\lambda = \sqrt{n}\delta$ .

#### **14 [power oneslope](#page-0-3) — Power analysis for a slope test in a simple linear regression**

Sample size and minimum detectable value of the slope are obtained by iteratively solving nonlinear equations in [\(1\)](#page-12-1) for n and  $\delta$ . The default initial value for the sample size is calculated using the following closed-form expression,

$$
n = \left(\frac{z_{1-\alpha/k} - z_{\beta}}{\delta}\right)^2
$$

where k = 1 for a one-sided and k = 2 for a two-sided test, respectively, and  $z_{1-\alpha/k}$  and  $z_{\beta}$  are the  $(1 - \alpha/k)$ th and the  $\beta$ th quantiles of the standard normal distribution. If the nfractional option is not specified, the computed sample size is rounded up.

## <span id="page-13-0"></span>**References**

<span id="page-13-2"></span>Dupont, W. D., and W. D. Plummer, Jr. 1998. Power and sample size calculations for studies involving linear regression. Controlled Clinical Trials 19: 589–601. [https://doi.org/10.1016/S0197-2456\(98\)00037-3](https://doi.org/10.1016/S0197-2456(98)00037-3).

<span id="page-13-1"></span>Grayling, M. J., J. M. S. Wason, and A. P. Mander. 2018. [Group sequential clinical trial designs for normally](http://www.stata-journal.com/article.html?article=st0529) [distributed outcome variables.](http://www.stata-journal.com/article.html?article=st0529) Stata Journal 18: 416–431.

## **Also see**

- [PSS-2] [power](https://www.stata.com/manuals/pss-2power.pdf#pss-2power) Power and sample-size analysis for hypothesis tests
- [PSS-2] [power pcorr](https://www.stata.com/manuals/pss-2powerpcorr.pdf#pss-2powerpcorr) Power analysis for a partial-correlation test in a multiple linear regression
- [PSS-2] **[power rsquared](https://www.stata.com/manuals/pss-2powerrsquared.pdf#pss-2powerrsquared)** Power analysis for an  $\mathbb{R}^2$  test in a multiple linear regression
- [PSS-2] **[power, graph](https://www.stata.com/manuals/pss-2powergraph.pdf#pss-2power,graph)** Graph results from the power command
- [PSS-2] [power, table](https://www.stata.com/manuals/pss-2powertable.pdf#pss-2power,table) Produce table of results from the power command
- [PSS-5] [Glossary](https://www.stata.com/manuals/pss-5glossary.pdf#pss-5Glossary)
- [R] [regress](https://www.stata.com/manuals/rregress.pdf#rregress) Linear regression
- [R] [test](https://www.stata.com/manuals/rtest.pdf#rtest) Test linear hypotheses after estimation

Stata, Stata Press, and Mata are registered trademarks of StataCorp LLC. Stata and Stata Press are registered trademarks with the World Intellectual Property Organization of the United Nations. Other brand and product names are registered trademarks or trademarks of their respective companies. Copyright (c) 1985–2023 StataCorp LLC, College Station, TX, USA. All rights reserved.

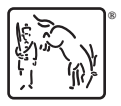